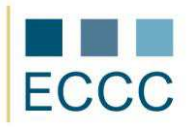

## **ECCC SYLLABUS**

MODULE: IT M5 MULTIMEDIA

LEVEL: BASIC (A)

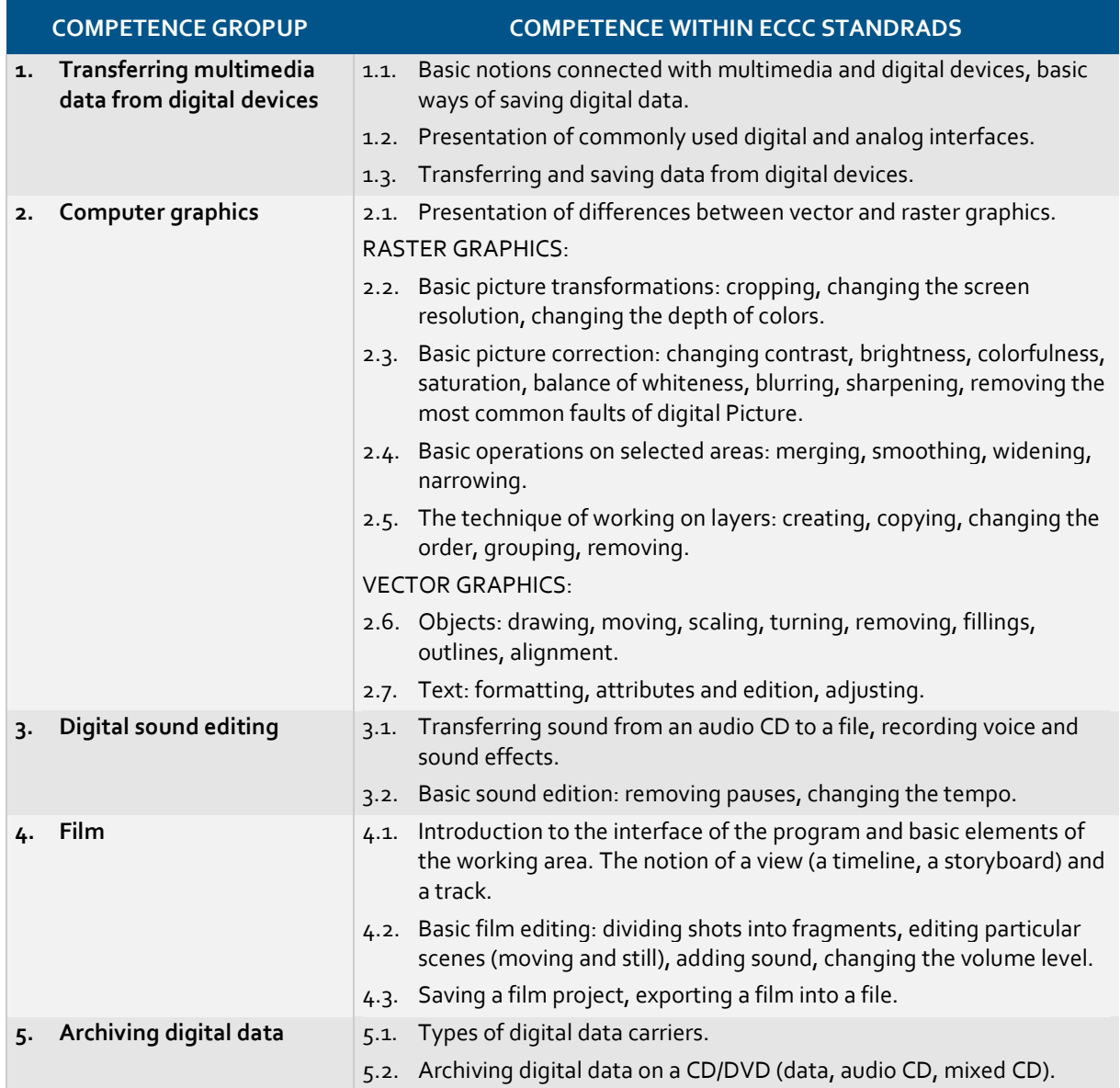

Preferred software for completing tasks for level A:

- graphics: Corel Paint Shop Pro, GIMP, Inkscape, Adobe Photoshop
- sound: Audacity
- film: Windows Movie Maker, K-Lite Codec Pack
- archivisation: Nero Burning Rom, CD Burner XP

Required equipment:

- digital camera
- dictaphone
- scanner
- microphone + headphones